# **Statistics and Natural Language Processing**

### **Daifeng Wang**

# daifeng.wang@wisc.edu **University of Wisconsin, Madison**

Based on slides from Xiaojin Zhu and Yingyu Liang [\(http://pages.cs.wisc.edu/~jerryzhu/cs540.htm](http://pages.cs.wisc.edu/~jerryzhu/cs540.html)l), modified by Daifeng Wang

# **Outline**

### • Probability

- **· Independence**
- Conditional independence
- Expectation
- Natural Language Processing
	- **Preprocessing**
	- Statistics
	- **Language models**

### **Independence**

- Two events A, B are independent, if (the following are equivalent)
	- $P(A, B) = P(A) * P(B)$
	- $P(A | B) = P(A)$
	- $P(B | A) = P(B)$
- For a 4-sided die, let
	- A=outcome is small
	- B=outcome is even
	- Are A and B independent?
- How about a 6-sided die?

### **Independence**

- Independence is a domain knowledge
- If A, B are independent, the joint probability table between A, B is simple:
	- $\blacksquare$  it has  $k^2$  cells, but only 2k-2 parameters. This is good news – more on this later…
- Example: P(burglary)=0.001, P(earthquake)=0.002. Let's say they are independent. The full joint probability table=?

### **Conditional independence**

- Random variables can be dependent, but conditionally independent
- Your house has an alarm
	- Neighbor John will call when he hears the alarm
	- Neighbor Mary will call when she hears the alarm
	- Assume John and Mary don't talk to each other
- JohnCall independent of MaryCall?
	- $\blacksquare$  No If John called, likely the alarm went off, which increases the probability of Mary calling
	- **P(MaryCall | JohnCall)**  $\neq$  P(MaryCall)

### **Conditional independence**

- If we know the status of the alarm, JohnCall won't affect Mary at all P(MaryCall | Alarm, JohnCall) = P(MaryCall | Alarm)
- We say JohnCall and MaryCall are conditionally independent, given Alarm
- In general A, B are conditionally independent given C
	- **•** if  $P(A | B, C) = P(A | C)$ , or
	- $\blacksquare$  P(B | A, C) = P(B | C), or
	- $P(A, B | C) = P(A | C) * P(B | C)$

### **Independence example #1**

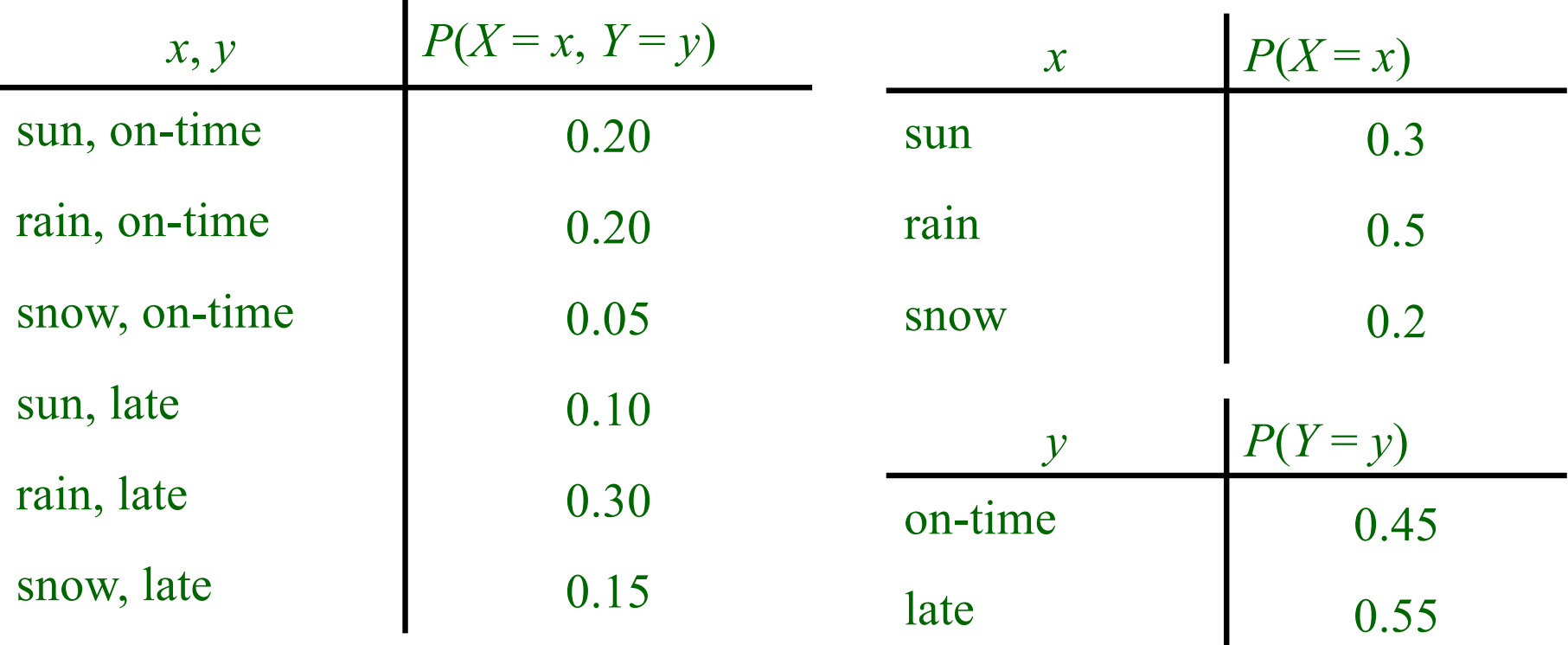

Are *X* and *Y* independent here? NO.

### **Independence example #2**

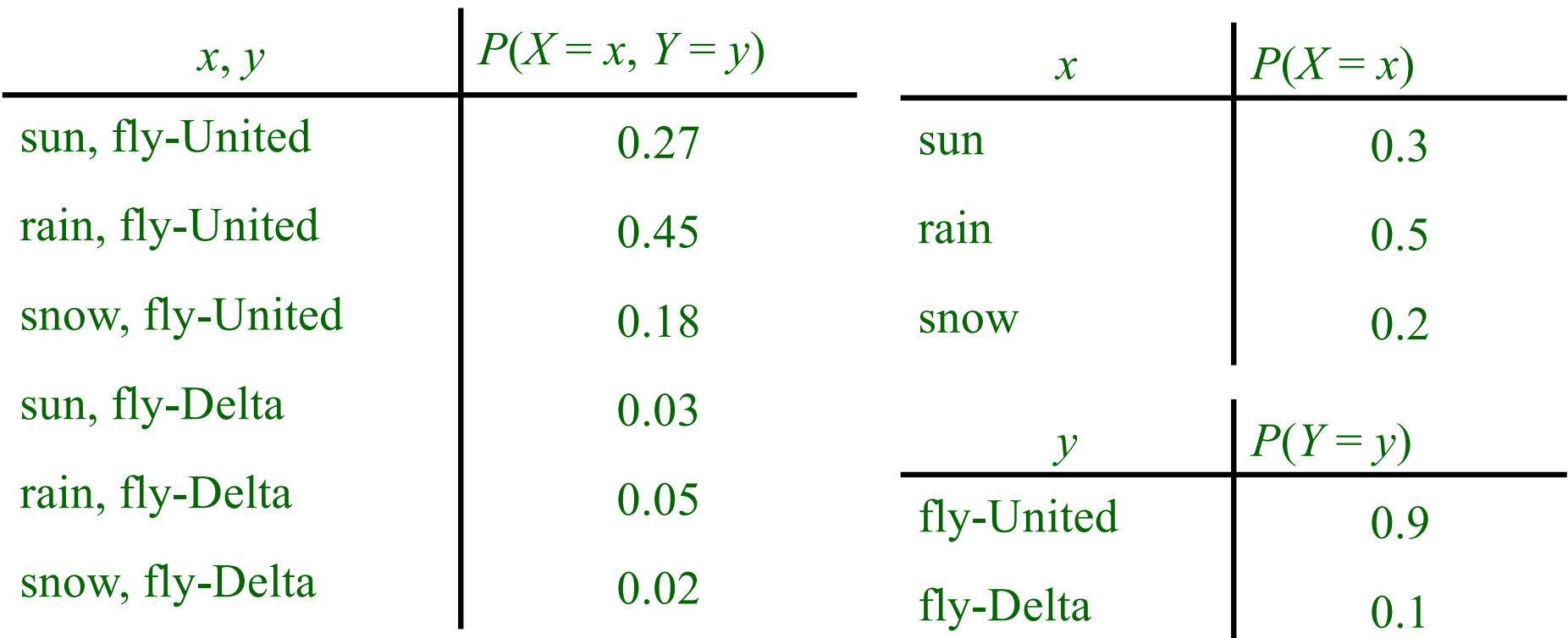

Are *X* and *Y* independent here? YES.

### **Expected values**

• The *expected value* of a random variable that takes on numerical values is defined as:

$$
\mathbf{E}[X] = \sum_{x} xP(x)
$$

This is the same thing as the *mean*

• We can also talk about the expected value of a function of a random variable

$$
\mathbf{E}[g(X)] = \sum_{x} g(x)P(x)
$$

### **Expected value examples**

### • Shoesize

 $\mathbf{E}[Shoesize]$ 

 $= 5 \times P(Shoesize = 5) + \cdots + 14 \times P(Shoesize = 14)$ 

• Suppose each lottery ticket costs \$1 and the winning ticket pays out \$100. The probability that a particular ticket is the winning ticket is 0.001.

What is the expectation of the gain?

### **Expected value examples**

### • Shoesize

 $E[Shoesize]$ 

 $= 5 \times P(Shoesize = 5) + \cdots + 14 \times P(Shoesize = 14)$ 

• Suppose each lottery ticket costs \$1 and the winning ticket pays out \$100. The probability that a particular ticket is the winning ticket is 0.001.

 ${\bf E}[gain(Lottery)]$ 

- $=$  gain(winning) $P(\text{winning}) + \text{gain}(\text{losing})P(\text{losing})$
- $=$   $(\$100 \$1) \times 0.001 \$1 \times 0.999$
- $= -\$0.9$

# **Summary**

- Axioms of probability and related properties
- Joint/marginal/conditional probabilities
- Bayes' rule for reasoning
- Independence and conditional independence
- Expectation

# **Natural language Processing (NLP)**

- The processing of the human languages by computers
- One of the oldest AI tasks
- One of the most important AI tasks
- One of the hottest AI tasks nowadays

# **Difficulty**

- Difficulty 1: ambiguous, typically no formal description
- Example: "*We saw her duck."*

### How many different meanings?

# **Difficulty**

- Difficulty 1: ambiguous, typically no formal description
- Example: "*We saw her duck."*
- 1. We looked at a duck that belonged to her.
- 2. We looked at her quickly squat down to avoid something.
- 3. We use a saw to cut her duck.

# **Difficulty**

- Difficulty 2: computers do not have human concepts
- Example: "*She like little animals. For example, yesterday we saw her duck."*
- 1. We looked at a duck that belonged to her.
- 2. We looked at her quickly squat down to avoid something.
- 3. We use a saw to cut her duck.

Preprocess Zipf's Law

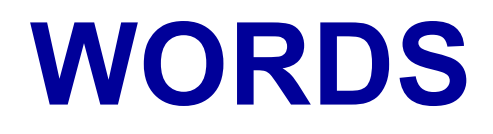

### **Preprocess**

- Corpus: often a set of text documents
- Tokenization or text normalization: turn corpus into sequence(s) of tokens
- 1.Remove unwanted stuff: HTML tags, encoding tags 2.Determine word boundaries: usually white space and punctuations
	- Sometimes can be tricky, like Ph.D.

### **Preprocess**

• Tokenization or text normalization: turn data into sequence(s) of tokens

1.Remove unwanted stuff: HTML tags, encoding tags 2.Determine word boundaries: usually white space and punctuations

- Sometimes can be tricky, like Ph.D.
- 3.Remove stopwords: the, of, a, with, …

### **Preprocess**

- Tokenization or text normalization: turn data into sequence(s) of tokens
- 1. Remove unwanted stuff: HTML tags, encoding tags
- 2. Determine word boundaries: usually white space and punctuations
	- Sometimes can be tricky, like Ph.D.
- 3. Remove stopwords: the, of, a, with, …
- 4. Case folding: lower-case all characters.
	- Sometimes can be tricky, like US and us
- 5. Stemming/Lemmatization (optional): looks, looked, looking  $\rightarrow$  look

# **Vocabulary**

Given the preprocessed text

- Word token: occurrences of a word
- Word type: unique word as a dictionary entry (i.e., unique tokens)
- Vocabulary: the set of word types
	- Often 10k to 1 million on different corpora
	- Often remove too rare words

# **Zipf's Law**

• Word count  $f$ , word rank  $r$ 

#### • Zipf's law:  $f * r \approx constant$

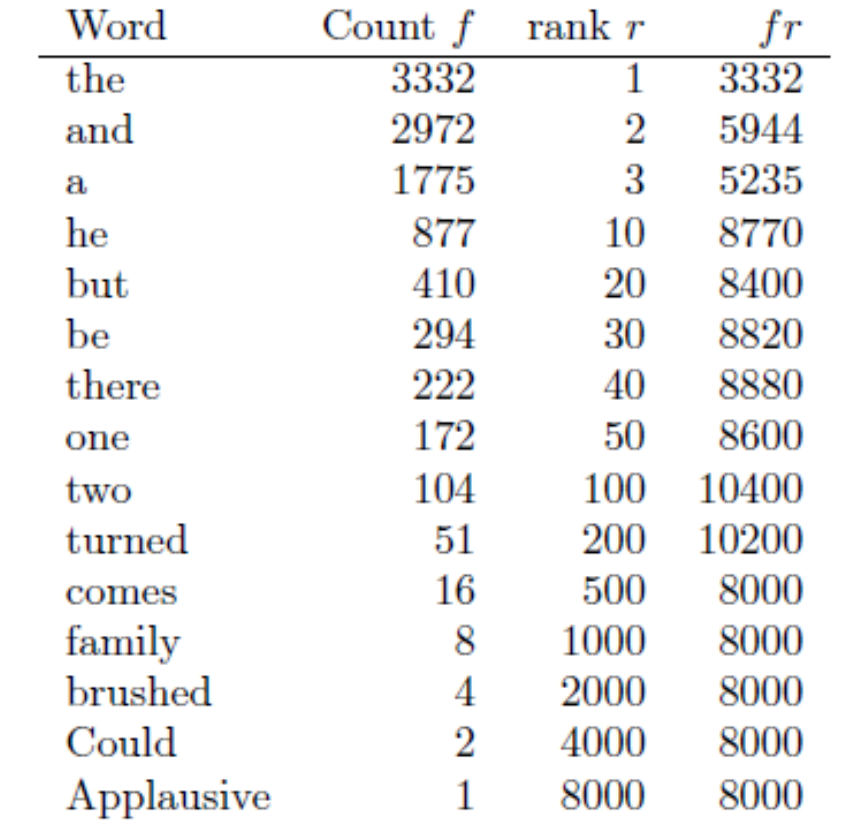

Zipf's law on the corpus *Tom Sawyer*

#### Bag-of-Words tf-idf

# **TEXT: BAG-OF-WORDS REPRESENTATION**

# **Bag-of-Words**

How to represent a piece of text (sentence/document) as numbers?

- Let  $m$  denote the size of the vocabulary
- Given a document d, let  $c(w, d)$  denote the #occurrence of  $w$  in  $d$
- Bag-of-Words representation of the document  $v_d = [c(w_1, d), c(w_2, d), ..., c(w_m, d)]/Z_d$
- Often  $Z_d = \sum_{w} c(w, d)$

## **Example**

- Preprocessed text: *this is a good sentence this is another good sentence*
- BoW representation:  $c('a', d)/Z_d, c('is', d)/Z_d, ..., c('example', d)/Z_d$
- What is  $Z_d$ ?
- What is  $c('a', d)/Z_d$ ?
- What is  $c('example', d)/Z_d$ ?

### **tf-idf**

• tf: normalized term frequency

$$
tf_w = \frac{c(w, d)}{\max\limits_{v} c(v, d)}
$$

- idf: inverse document frequency  $idf_w = log$ total #doucments #documents containing w
- tf-idf:  $tf$ -id $f_w = tf_w * idf_w$
- Representation of the document

 $v_d = [tf - idf_{w_1}, tf - idf_{w_2}, ..., tf - idf_{w_m}]$ 

## **Cosine Similarity**

How to measure similarities between pieces of text?

- Given the document vectors, can use any similarity notion on vectors
- Commonly used in NLP: cosine of the angle between the two vectors

$$
sim(x, y) = \frac{x^{\mathsf{T}}y}{\sqrt{x^{\mathsf{T}}x}\sqrt{y^{\mathsf{T}}y}}
$$

Statistical language model

N-gram Smoothing

**TEXT: STATISTICAL LANGUAGE MODEL**

### **Probabilistic view**

- Use probabilistic distribution to model the language
- Dates back to Shannon (information theory; bits in the message)

### **Statistical language model**

- Language model: probability distribution over sequences of tokens
- Typically, tokens are words, and distribution is discrete
- Tokens can also be characters or even bytes
- Sentence: "*the quick brown fox jumps over the lazy dog*"

Tokens:  $x_1$   $x_2$   $x_3$   $x_4$   $x_5$   $x_6$   $x_7$   $x_8$   $x_9$ 

## **Statistical language model**

• For simplification, consider fixed length sequence of tokens (sentence)

 $(x_1, x_2, x_3, ..., x_{\tau-1}, x_{\tau})$ 

• Probabilistic model:

 $P [x_1, x_2, x_3, ..., x_{\tau-1}, x_{\tau}]$ 

# **Unigram model**

• Unigram model: define the probability of the sequence as the product of the probabilities of the tokens in the sequence

$$
P[x_1, x_2, ..., x_{\tau}] = \prod_{t=1}^{\tau} P[x_t]
$$

• Independence!

# **A simple unigram example**

• Sentence: "*the dog ran away*"

 $\hat{P}[$ the dog ran away $] = \hat{P}[$ the $] \hat{P}[dog] \hat{P}[ran] \hat{P}[away]$ 

• How to estimate  $\hat{P}[the]$  on the training corpus?

# **A simple unigram example**

• Sentence: "*the dog ran away*"

 $\hat{P}$ [the dog ran away] =  $\hat{P}$ [the] $\hat{P}$ [dog] $\hat{P}$ [ran] $\hat{P}$ [away]

• How to estimate  $\hat{P}[the]$  on the training corpus?

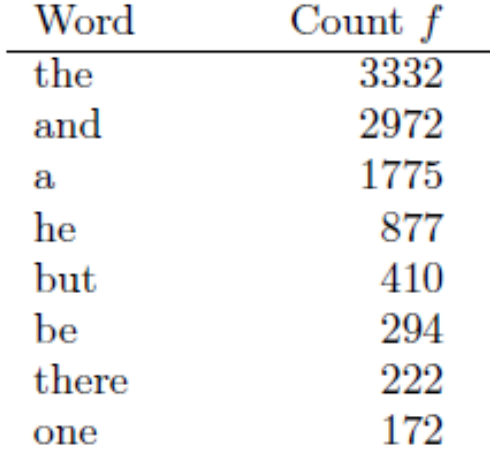

### **n-gram model**

- $n$ -gram: sequence of  $n$  tokens
- $n$ -gram model: define the conditional probability of the *n*-th token given the preceding  $n - 1$  tokens

$$
P[x_1, x_2, ..., x_{\tau}] = P[x_1, ..., x_{n-1}] \prod_{t=n}^{\tau} P[x_t | x_{t-n+1}, ..., x_{t-1}]
$$

### **n-gram model**

- $n$ -gram: sequence of  $n$  tokens
- $n$ -gram model: define the conditional probability of the *n*-th token given the preceding  $n - 1$  tokens

$$
P[x_1, x_2, \dots, x_{\tau}] = P[x_1, \dots, x_{n-1}] \prod_{t=n}^{\tau} P[x_t | x_{t-n+1}, \dots, x_{t-1}]
$$
  
Markovian assumptions

# **Typical** *n***-gram model**

- $n = 1$ : unigram
- $n = 2$ : bigram
- $n = 3$ : trigram

## **Training** *n***-gram model**

• Straightforward counting: counting the co-occurrence of the grams

For all grams  $(x_{t-n+1}, ..., x_{t-1}, x_t)$ **1. count and estimate**  $\widehat{P}[x_{t-n+1}, ..., x_{t-1}, x_t]$ **2.** count and estimate  $\widehat{P}[x_{t-n+1}, ..., x_{t-1}]$ 3.compute

$$
\hat{P}[x_t | x_{t-n+1}, \dots, x_{t-1}] = \frac{\hat{P}[x_{t-n+1}, \dots, x_{t-1}, x_t]}{\hat{P}[x_{t-n+1}, \dots, x_{t-1}]}
$$

## **A simple trigram example**

• Sentence: "*the dog ran away*"

 $\hat{P}$ [the dog ran away] =  $\hat{P}$ [the dog ran]  $\hat{P}$ [away|dog ran]

 $\hat{P}[$ the dog ran away $] = \hat{P}[$ the dog ran  $\widehat{\mathrm{P}}[\textit{dog ran away}]$  $\widehat{P}[dog ran]$ 

# **Drawback**

- Sparsity issue:  $\widehat{P}$ [...] most likely to be 0
- Bad case: *"dog ran away"* never appear in the training corpus, so  $\widehat{P}[dog ran away] = 0$
- Even worse: *"dog ran"* never appear in the training corpus, so  $\widehat{P}[dog ran] = 0$

- Basic method: adding non-zero probability mass to zero entries
- Example: Laplace smoothing that adds one count to all  $n$ -grams  $p$ seudocount  $[dog] =$  actualcount  $[dog] + 1$

- Basic method: adding non-zero probability mass to zero entries
- Example: Laplace smoothing that adds one count to all  $n$ -grams  $p$ seudocount  $[dog] =$  actualcount  $[dog] + 1$

$$
\widehat{P}[dog] = \frac{\text{pseudocount}[dog]}{\text{pseudo length of the corpus}} = \frac{\text{pseudocount}[dog]}{\text{actual length of the corpus } + |V|}
$$

- Basic method: adding non-zero probability mass to zero entries
- Example: Laplace smoothing that adds one count to all  $n$ -grams

 $p$ seudocount $\lceil dog ran away \rceil$  = actualcount  $\lfloor dog ran$  away $\rfloor + 1$ pseudocount  $[dog ran] = ?$ 

- Basic method: adding non-zero probability mass to zero entries
- Example: Laplace smoothing that adds one count to all  $n$ -grams

 $p$ seudocount $\lceil d \log ran \, a way \rceil$  = actualcount  $\lfloor dog ran$  away $\rfloor + 1$ pseudocount  $[dog ran] \approx$ actualcount  $[dog ran] + |V|$  $\widehat{P}[away | dog ran] =$ pseudocount[dog ran away] pseudocount [dog ran] since #bigrams ≈#trigrams on the corpus

# **Example**

- Preprocessed text: *this is a good sentence this is another good sentence*
- How many unigrams?
- How many bigrams?
- Estimate  $\widehat{P}[is|this]$  without using Laplace smoothing
- Estimate  $\widehat{P}[is|this]$  using Laplace smoothing ( $|V| =$ 10000)

- Basic method: adding non-zero probability mass to zero entries
	- Example: Laplace smoothing
- Back-off methods: restore to lower order statistics
	- Example: if  $\widehat{P}$ [ away] dog ran] does not work, use  $\widehat{P}$ [*away*|*ran*] as replacement
- Mixture methods: use a linear combination of  $\widehat{P}$ [away|ran] and  $\widehat{P}$ [away|dog ran]

### **Another drawback**

- High dimesion: # of grams too large
- Vocabulary size: about 10k=2^14
- #trigram: about 2^42

# **Rectify: clustering**

- Class-based language models: cluster tokens into classes; replace each token with its class
- Significantly reduces the vocabulary size; also address sparsity issue
- Combinations of smoothing and clustering are also possible